# **Reasoning about code**

#### CSE 331 Au12 University of Washington

Section 1

# **Course Logistics**

Take the office hours doodle poll

ex0 done, grades soon

hw1 out, due next Tuesday Can do with notes + slides from lecture/section

# **Reasoning about code**

Determine what facts are true during execution

**x > 0**

for all nodes **n**: **n.next.previous == n** array **a** is sorted

**x + y == z**

if  $x$  !=  $null$ , then  $x.a > x.b$ 

Applications:

Ensure code is correct (via reasoning or testing) Find errors

Understand why code is incorrect

# **Forward reasoning**

You know what is true before running the code What is true after running the code? Given a precondition, what is the postcondition? Example:

// precondition: x is even  $x = x + 3$ ;  $y = 2 * x;$  $x = 5$ ; // postcondition: ??

# **Forward reasoning**

You know what is true before running the code What is true after running the code? Given a precondition, what is the postcondition? Example:

// precondition: x is even  $x = x + 3$ ;  $y = 2 * x;$  $x = 5$ ; // postcondition:  $x = 5$ , y is even

# **Forward vs. backward reasoning**

- Forward reasoning is more intuitive for most people
	- Helps you understand what will happen (simulates the code)
	- Introduces facts that may be irrelevant to the goal Set of current facts may get large
	- Takes longer to realize that the task is hopeless
- Backward reasoning is usually more helpful
	- Helps you understand what should happen
	- Given a specific goal, indicates how to achieve it
		- Given an error, gives a test case that exposes it

You know what you want to be true after running the code

What must be true beforehand in order to ensure that?

Given a postcondition, what is the corresponding precondition?

Example:

// precondition: ??  $x = x + 3$ ;  $y = 2 * x;$  $x = 5$ ; // postcondition:  $y > x$ { ??? }

You know what you want to be true after running the code

What must be true beforehand in order to ensure that?

Given a postcondition, what is the corresponding precondition?

Example:

// precondition: ??  $x = x + 3$ ;  $y = 2 * x;$  $x = 5$ ; // postcondition:  $y > x$ { y > 5 }

You know what you want to be true after running the code

What must be true beforehand in order to ensure that?

Given a postcondition, what is the corresponding precondition?

Example:

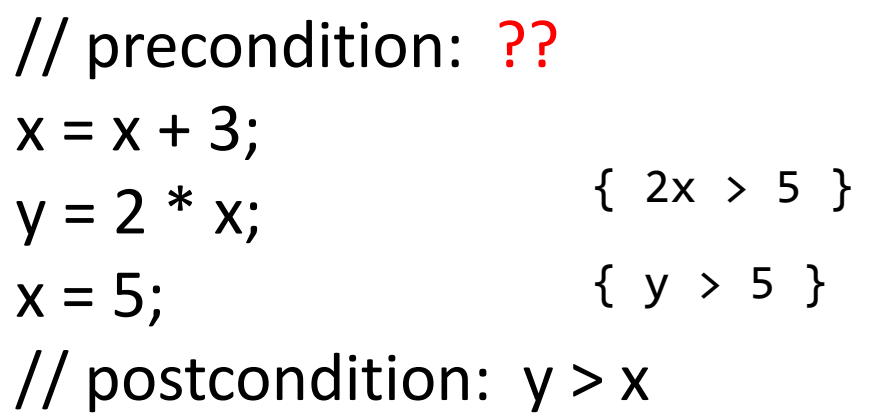

You know what you want to be true after running the code

What must be true beforehand in order to ensure that?

Given a postcondition, what is the corresponding precondition?

Example:

// precondition: ??  $x = x + 3$ ;  $y = 2 * x;$  $x = 5$ ; // postcondition:  $y > x$ { y > 5 }  $\{2x > 5\}$ {  $2(x+3) > 5$  } => {  $2x > -1$  } => {  $x > -.5$ 

You know what you want to be true after running the code

What must be true beforehand in order to ensure that?

Given a postcondition, what is the corresponding precondition?

Example:

// precondition: x is non-negative  $x = x + 3$ ;  $y = 2 * x;$  $x = 5$ ; // postcondition:  $y > x$ 

## **Backward reasoning exercises**

$$
z = x - y + 2;
$$
  

$$
z = 3 * z - 6;
$$
  

$$
\{z := 0\}
$$

 $y = Math.sqrt(w);$ 

$$
x = 2 * y;
$$

$$
x = x + 1;
$$

$$
\{-5 < x < 5\}
$$

# **Backward reasoning exercises**

- $z = x y + 2;$
- $\{$  }

 $\{$  }

- $z = 3 * z 6$ ;
- ${z := 0}$

# **Backward reasoning exercises**  $\{$  }  $z = x - y + 2;$  $\{$  3z-6  $\neq$  0 } => { z  $\neq$  2 }  $z = 3 * z - 6$ ;  ${z := 0}$

# **Backward reasoning exercises** { 2 ≠ x – y + 2 } => **{ x ≠ y }**   $z = x - y + 2;$  $\{$  3z-6  $\neq$  0 } => { z  $\neq$  2 }  $z = 3 * z - 6$ ;

 ${z := 0}$ 

## **Backward reasoning exercises**

 $y = Math.sqrt(w);$ 

 $\{$  }

 $\{$  }

- $x = 2 * y;$
- $\{$  }
- $x = x + 1;$
- $\{-5 < x < 5\}$

# **Backward reasoning exercises**  $\{$  }  $y = Math.sqrt(w);$  $\{$  }  $x = 2 * y;$  $\{-5 < x+1 < 5 \} \Rightarrow \{-6 < x < 4 \}$  $x = x + 1;$  $\{-5 < x < 5\}$

## **Backward reasoning exercises**

 $\{$  }  $y = Math.sqrt(w);$  $\{-6 < 2y < 4\} \Rightarrow \{-3 < y < 2\}$  $x = 2 * y;$  $\{-5 < x+1 < 5 \} \Rightarrow \{-6 < x < 4 \}$  $x = x + 1;$  $\{-5 < x < 5\}$ 

### **Backward reasoning exercises**

 $\{-3 \times \text{Math.sqrt}(w) \times 2\} \Rightarrow$ { 0 <= Math.sqrt(w) < 2 } => **{ 0 <= w < 4 }**  $y = Math.sqrt(w);$ 

$$
\{-6 < 2y < 4 \} \Rightarrow \{-3 < y < 2 \}
$$

 $x = 2 * y;$ 

 $\{-5 < x+1 < 5 \} \Rightarrow \{-6 < x < 4 \}$ 

 $x = x + 1;$ 

 $\{-5 < x < 5\}$ 

# **Reasoning with if statements**

**{Q1 || Q2 => Q}** 

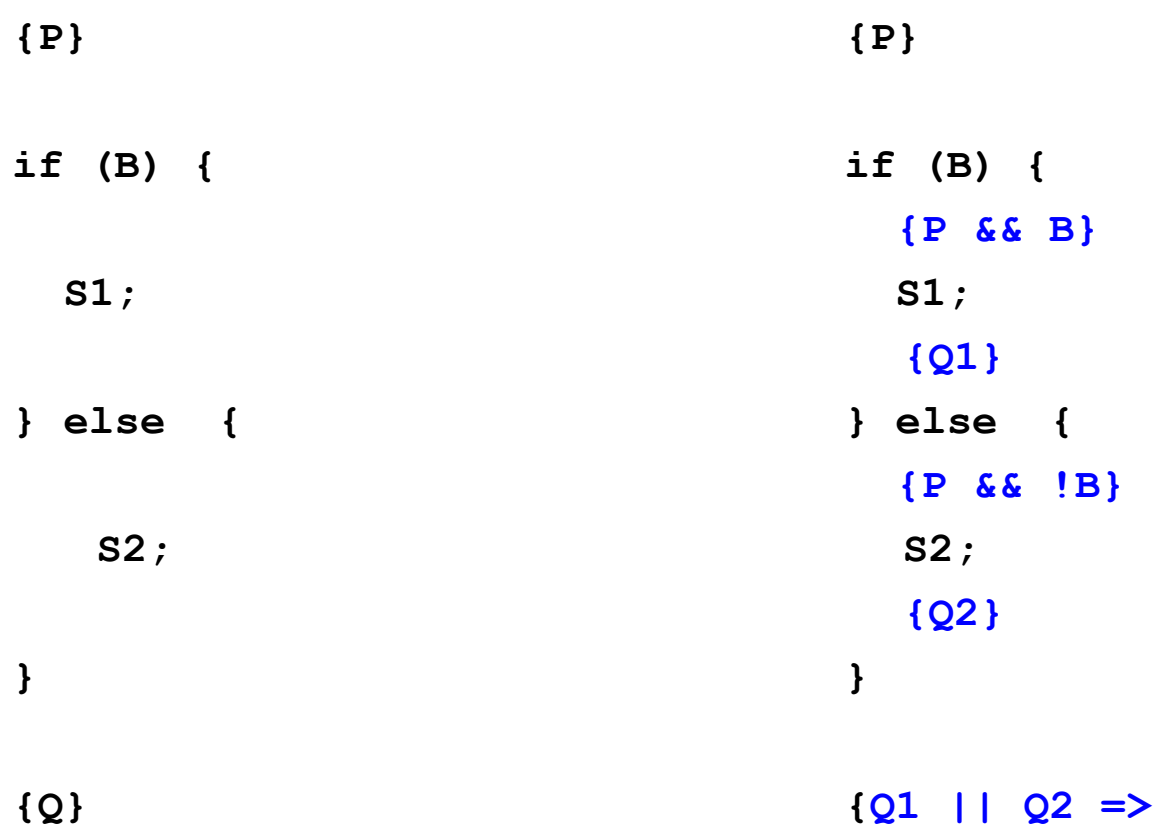

# **Reasoning with if statements example**

```
assert x >= 0;
                   1/x>0z = 0;
                   1/x>0 & z=0if (x != 0) {
   z = x;} else {
   z = z + 1;
}
assert z > 0;
```
Using forward reasoning: Does the postcondition hold?

# **Reasoning with if statements example**

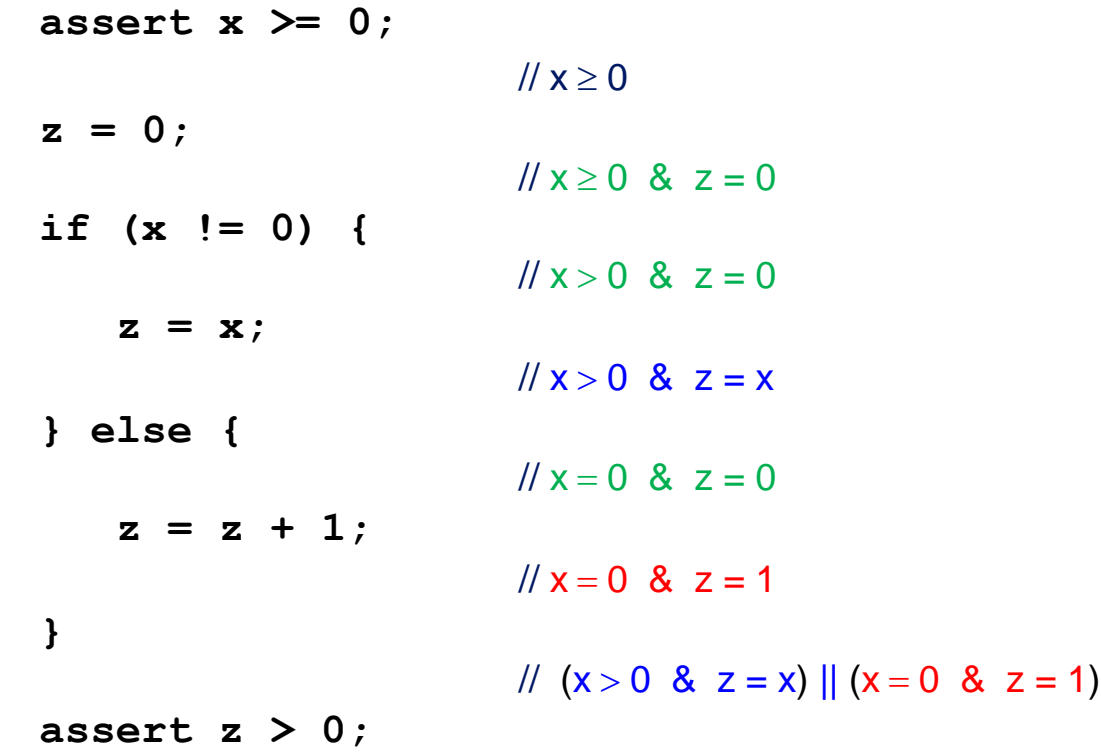

Using forward reasoning: Does the postcondition hold?

# **Reasoning with if statements example**

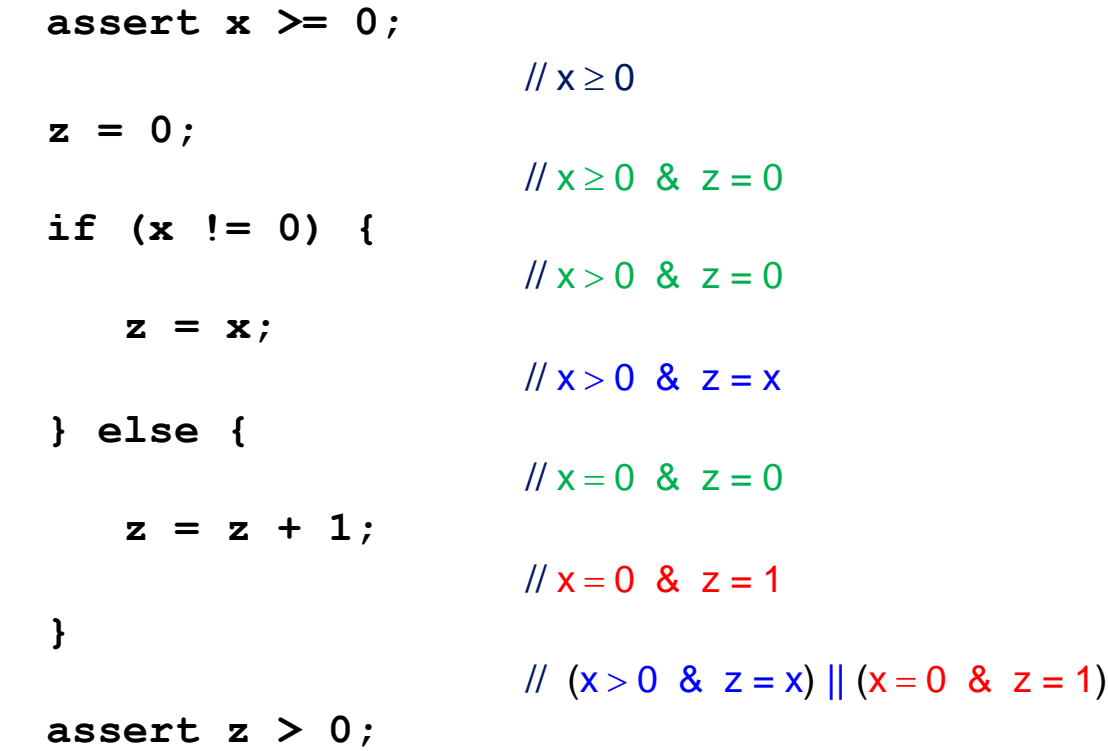

Using forward reasoning: Does the postcondition hold? **Yes!**

- { true } if  $(x > y)$  {  $m = x;$ } else {  $m = y;$ }
- $\{ m = max(x, y) \}$

{ true }

- if  $(x > y)$  { { true && x > y }  $m = x;$
- } else {

 $m = y;$ 

}

{ true }

```
if (x > y) {
   { true && x > y }
  m = x;\{ x > y \& 8x = x \}} else {
```
 $m = y;$ 

$$
\}
$$

{ true }

}

```
if (x > y) {
   { true && x > y }
  m = x;\{ x > y \& 8x = x \}} else { 
   { true && x <= y }
  m = y;
```
{ true }

```
if (x > y) {
   { true && x > y }
  m = x;\{ x > y \& 8x = x \}} else { 
   { true && x <= y }
  m = y; { x ≤ y && m = y }
}
```
{ true }

```
if (x > y) {
   { true && x > y }
  m = x;\{ x > y \& 8x = x \}} else { 
   { true && x <= y }
  m = y; { x ≤ y && m = y }
}
```

```
\{(x > y \& 8x = x) \mid (x \le y \& 8x = y)\}\Rightarrow m = max(x,y) }
```
{ true }

```
if (x > 0) {
  z = Math.pow(y, x);} else {
  z = y - x;}
```
 ${z \ge y}$ 

{ true }

if (x > 0) { { true && x > 0 } z = Math.pow(y,x); { x > 0 && z = y ^ x } => { x > 0 && \_\_\_\_\_ } } else { { true && x <= 0 } z = y - x; { x < 0 && z = y – x } => { z >= y } } { (x > 0 && \_\_\_\_) || (x <= 0 && z >= y) => z >= y }

{ true }

if (x > 0) { { true && x > 0 } z = Math.pow(y,x); { x > 0 && z = y ^ x } Want { z >= y } } else { { true && x <= 0 } z = y - x; { x < 0 && z = y – x } => { z >= y } } { (x > 0 && z >= y) || (x <= 0 && z >= y) => z >= y }

 $\{ y \ge 0 \mid x \text{ is even } \}$ 

if (x > 0) { { true && x > 0 } z = Math.pow(y,x); { x > 0 && z = y ^ x } => { z >= y } } else { { true && x <= 0 } z = y - x; { x < 0 && z = y – x } => { z >= y } } { (x > 0 && z >= y) || (x <= 0 && z >= y)

 $\Rightarrow$  z  $\ge$  y }

## **More backward reasoning exercises**

{ ???? }  $y = x;$  $y = y + 1;$ { y > x }

$$
\{ ???? \}
$$
  
\n
$$
y = y + 3;
$$
  
\n
$$
x = 2 * y;
$$
  
\n
$$
z = x + 8;
$$
  
\n
$$
\{ z > 2w \}
$$

## **More backward reasoning exercises**

$$
\{ x+1 > x \} \Rightarrow \{ true \} \{ y+3+4 > w \}
$$
\n
$$
y = x; \qquad \qquad \Rightarrow \{ y+7 > w \}
$$
\n
$$
\{ y+1 > x \} \qquad \qquad \{ 2y+8 > 2w \}
$$
\n
$$
\{ y > x \}
$$
\n
$$
x = 2 * y; \qquad \{ x+8 > 2w \}
$$
\n
$$
z = x + 8; \qquad \{ z > 2w \}
$$